УТВЕРЖДАЮ Руководитель ИЦ СИ<br>ФГУП «ВНИИМС» Н.В. Иванникова  $04.016r.$ 

# Счетчики электрической энергии трехфазные электронные многофункциональные ГАММА 3С

 $\mathbb{R}$ 

МЕТОДИКА ПОВЕРКИ УКША.422863.002МП

 $A.p.64471-16$ 

Москва

2016

многофункциональные Счетчики электрической энергии трехфазные электронные ГАММА 3С (далее - счетчики) предназначены для измерения и учета активной и реактивной энергии в 3-х и 4-х проводных цепях переменного тока промышленной частоты. Счетчики ведут два независимых профиля мощности, суточный и месячный архивы, измеряют параметры трехфазной сети и параметры качества электроэнергии. Данный документ устанавливает методику первичной, периодической и внеочередной поверок.

Интервал между поверками - 16 лет.

## 1. ОПЕРАЦИИ И СРЕДСТВА ПОВЕРКИ

1.1. Выполняемые при поверке операции, а также применяемые при этом эталонное и вспомогательное оборудование указаны в таблице 1.1.

Таблица 1.1

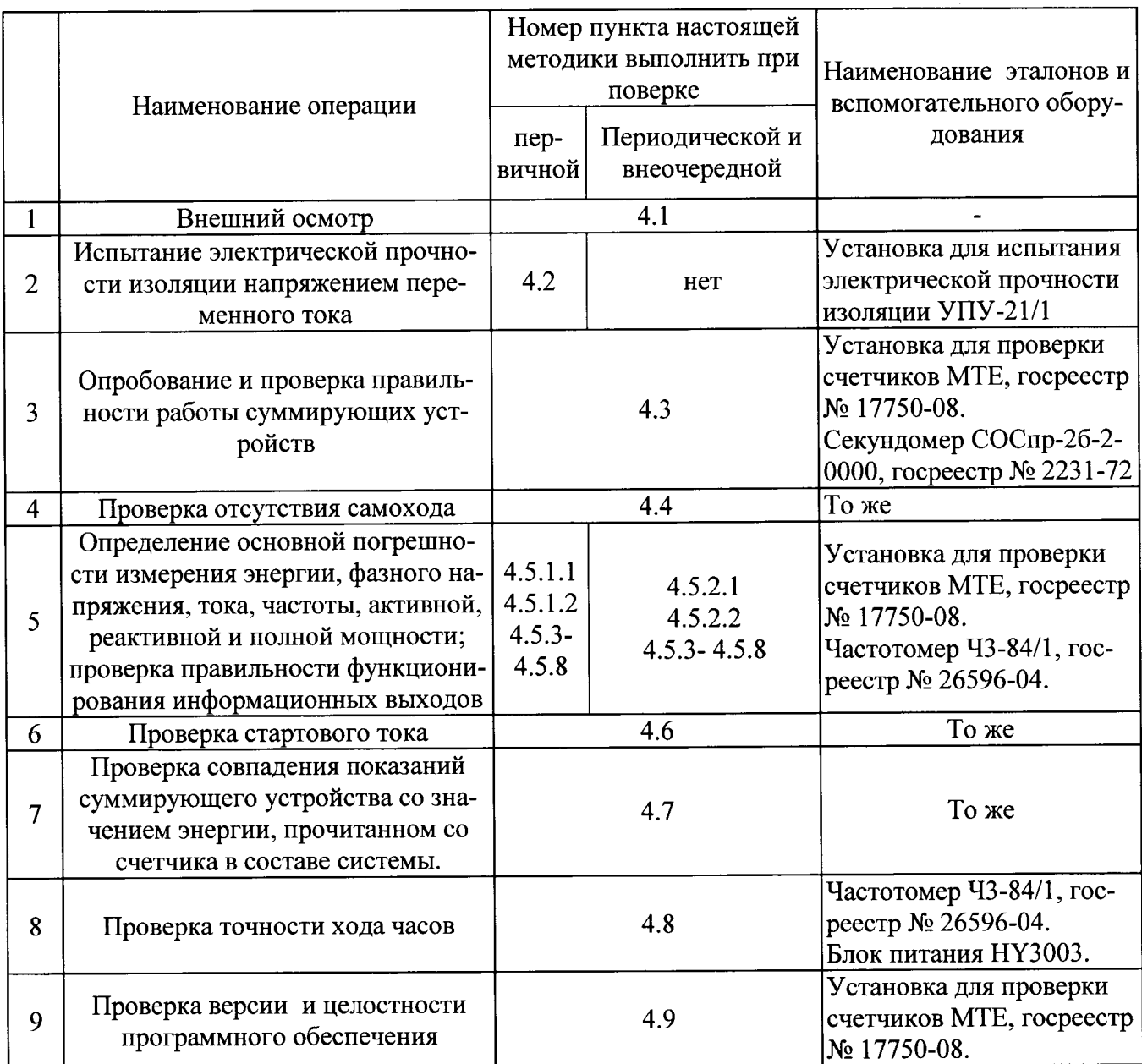

## Примечания:

1. При проверке пунктов 4.4 - 4.9 необходимо пользоваться программой Конфигуратор ГАММА.exe. Также необходимо наличие преобразователя интерфейса ГАММА USB/RS485 (оптопорта ГАММА USB для счетчиков без интерфейса RS-485), который должен быть подключен к порту USB ПЭВМ.

2. При проверке пункта 4.5 для автоматизированного задания параметров входного сигнала считывания величин напряжения, тока, частоты, активной, реактивной, полной мощности и погрешностей измерения энергии с установки для поверки счетчиков МТЕ целесообразно пользоваться программой «Поверка 3С. exe».

3. Допускается проверку электрической прочности изоляции счетчиков, вновь изготовленных, а также после их ремонта, проводить до поверки.

4. Допускается проведение поверки счетчиков с применением эталонов и вспомогательных средств поверки, не указанных в таблице 1.1, но обеспечивающих определение и контроль метрологических характеристик поверяемых изделий с требуемой точностью.

5. Допускается производить поверку меньшего числа величин или для меньшего числа точек или диапазонов измерений на основании письменного заявления владельца прибора. Соответствующая запись должна быть сделана в свидетельстве о поверке и в паспорте прибора.

## 2. ТРЕБОВАНИЯ БЕЗОПАСНОСТИ

2.1. При проведении работ по монтажу и обслуживанию счетчиков должны быть соблюдены требования ГОСТ 12.2.007.0 и «ПРАВИЛА ПО ОХРАНЕ ТРУДА ПРИ ЭКСПЛУАТАЦИИ ЭЛЕКТРОУСТАНОВОК», утверждены МИНИСТЕРСТВОМ ТРУДА И СОЦИАЛЬНОЙ ЗАЩИТЫ РОССИЙСКОЙ ФЕДЕРАЦИИ 24 июля 2013 г.

2.2. К проведению поверки счетчиков допускаются лица, имеющие квалификационную группу по электробезопасности не ниже третьей.

2.3. Подключение и отключение счетчиков можно производить только после их обесточивания.

2.4. Запрещается производить поверку счетчиков со снятой крышкой корпуса.

## 3. УСЛОВИЯ ПОВЕРКИ И ПОДГОТОВКА К НЕЙ

3.1. При проведении поверки изделий должны соблюдаться следующие условия:

- температура окружающего воздуха (23 ±4) °С;

- относительная влажность воздуха от 30 до 80 %;
- атмосферное давление от 84 до 106 кПа (от 630 до 680 мм рт. ст.);
- частота измерительной сети (50  $\pm$ 0,3) Гц;

- отклонение напряжения (линейного/фазного) от среднего значения не более  $\pm 1$  %;

- отклонение токов от среднего значения не более  $\pm 1\%$ ;

- форма кривой напряжения и тока измерительной сети - синусоидальная с коэффициентом несинусоидальности не более 2 %.

3.2. Поверка должна осуществляться на аттестованном оборудовании с применением средств измерений, имеющих действующее клеймо поверки.

3.3. Для проведения опробования и поверки счетчики навешиваются на стенд установки МТЕ и подключаются с помощью специальных устройств. Для прогрева счетчиков, перед определением их метрологических характеристик, цепи тока и напряжения должны находиться под номинальной нагрузкой не менее 5 мин. Допускается опробование и поверку правильности работы суммирующих устройств (по п.4.4. настоящей методики) производить во время прогрева счетчиков.

3.4. Для работы со счетчиками следует ознакомиться с руководством по эксплуатации на поверяемые счетчики УКША.422863.002-XXPЭ (где XX - модификация счетчика) и руководством оператора программы Конфигуратор ГАММА.ехе.

#### 4. ПРОВЕДЕНИЕ ПОВЕРКИ.

4.1. Внешний осмотр. При внешнем осмотре должно быть установлено соответствие счетчика следующим требованиям:

- на крышках основной и боковой колодок должны быть изображены соответственно схемы подключения счетчика и назначение контактов;

- маркировка на лицевую панель должна быть нанесена четко;

- шрифты и знаки, применяемые для маркировки, должны соответствовать ГОСТ26.020-80;

- поверхности крышки и корпуса должна находиться в удовлетворительном состоянии;

- клеммная колодка должна иметь все винты и резьба винтов должна быть исправна;

- должны отсутствовать механические повреждения;

- счетчик должен иметь пломбировочные места, предназначенные для навешивания пломбы.

4.2. Испытание электрической прочности изоляции напряжением переменного тока (между цепями, которые не предполагается соединять вместе во время работы) проводят по ГОСТ 31819.11-2012 напряжением переменного тока, частотой от 45 до 65 Гц, среднеквадратичным значением 2000 В. Напряжение должно быть приложено в течение 1 мин между следующими группами цепей:

- соединеные вместе параллельные, последовательные цепи, вход резервного питания, выход для управления внешним устройством отключения (контакты 1-14);

- соединенные вместе телеметрические и интерфейсные цепи (контакты 15-29) и «земля».

В качестве «земли» используется специально наложенная на корпус счетчика фольга, касающаяся всех доступных частей корпуса счетчика и присоединенная к плоской проводящей поверхности, на которой установлен счетчик.

Счетчик считают выдержавшим испытания, если во время их проведения не произошло искрения, пробивного разряда и пробоя.

4.3. Опробование и проверка правильности работы суммирующих устройств.

4.3.1. Опробование функционирования поверяемого счетчика производить на измерительной установке при номинальных значениях напряжения, частоты, максимальном значении тока и соѕф равным 0,71 ( $\varphi$  = 45°).

Проконтролируйте на световых индикаторах импульсные вспышки, индикаторы направления энергии должны указывать на потребление энергии, суммирующие устройства должны увеличивать свои показания.

Установите системное время выбранного типа дня (рабочего, субботнего, воскресного или праздничного) за 20 секунд до наступления первой зоны, убедитесь в переключении тарифа и работе суммирующего устройства данного тарифа, другие суммирующие устройства не должны изменять свои показания.

Убедитесь в переключении тарифов во всех зонах данного дня. Для разных групп счетчико следует выбирать для проверки разные типы дней.

При обратном направлении тока (для счетчиков на два направления учета энергии), индикаторы направления энергии должны указывать на вьцачу энергии, соответствующие суммирующие устройства должны увеличивать свои показания.

Счетчик считают выдержавшим испытания, если световые индикаторы и суммирующие устройства функционируют по приведенной методике, а приращение показаний на счетном механизме на одну единицу младшего разряда соответствует количеству импульсов переданным по телеметрическим/поверочным вьIходам согласно расчетной величине и передаточным числам имп./(кВт.ч) или имп./(квар.ч), указанным на лицевой панели счетчика.

4.3.2. Установите системное время за 20 секунд до перехода на летнее (зимнее) время. Убедитесь в правильности перехода на летнее или зимнее время (при активачии функции перехода).

4.4. Проверку без тока нагрузки (отсутствие самохода) производить по светодиодным индикаторам «АКТИВ» и «РЕАКТИВ» в режиме "поверочный ".

Примечание:

В счетчиках ГАММА 3С телеметрический выход совмещен с поверочным. Здесь и далее для переключения счетчика в поверочный режим (на ЖКИ счетчика загорается надпись "Тест") обратно в телеметрический режим, используется программа <Конфиryратор ГАММА.ехе>.

Установите в параллельных цепях напряжение 115 % от номинального Uном, отсутствие тока в последовательных цепях. Для счетчиков ГАММА 3С/1 испытания проводятся при гола в последовательным деньми день столицов с такимать о от чественным при UHOM = 230 В.

Проводить наблюдение за светодиодными индикаторами «АКТИВ» и «РЕАКТИВ» для прямой и обратной энергии (при наличии) в течение времени  $t$ , мин, вычисляемого по формуле:

 $t = (N \times 10^6) / (3K \times$  UHOM  $\times$  IMakc)

где N - коэффициент, соответствующий классу счетчика

Для активной энергии:

кл. 1  $N=600$ ;

кл.  $0,5S$  N=480;

кл.  $0,2S$  N=600.

Для реактивной энергии

кл. 2  $N=480$ ;

кл. 1  $N=480;$ 

кл.  $0,5$  N=480;

К - передаточное число счетчика в поверочном режиме, имп. / (кВт  $\cdot$  ч) или (имп. / (квар  $\cdot$  ч)

Uном - номинальное напряжение в вольтах, для счетчиков ГАММА 3С/1 испытания проводятся при Uном=57,7 В, для счетчиков ГАММА 3С/2 испытания проводятся при Uном = 230 В.

Iмакс - максимальный ток в амперах.

Счетчик считается вьцержавшим испытания, если после приложения напряжения при отсутствии тока в цепях тока светодиодные индикаторы изменят свое состояние не более одного раза за время наблюдения.

4.5. Определение основной погрешности счетчиков при измерении активной и реактивной энергии.

## 4.5.1 Первичная поверка.

Данный вид поверки проводится при выпуске счетчиков из производства, или после ремонта.

4.5.1.1 Определение основной погрешности счетчиков при измерении активной энергии, в том числе при неравномерной нагрузке фаз, производить на измерительной установке при информативных параметрах входного сигнала, указанных в таблице 4.1.

Таблица 4.1

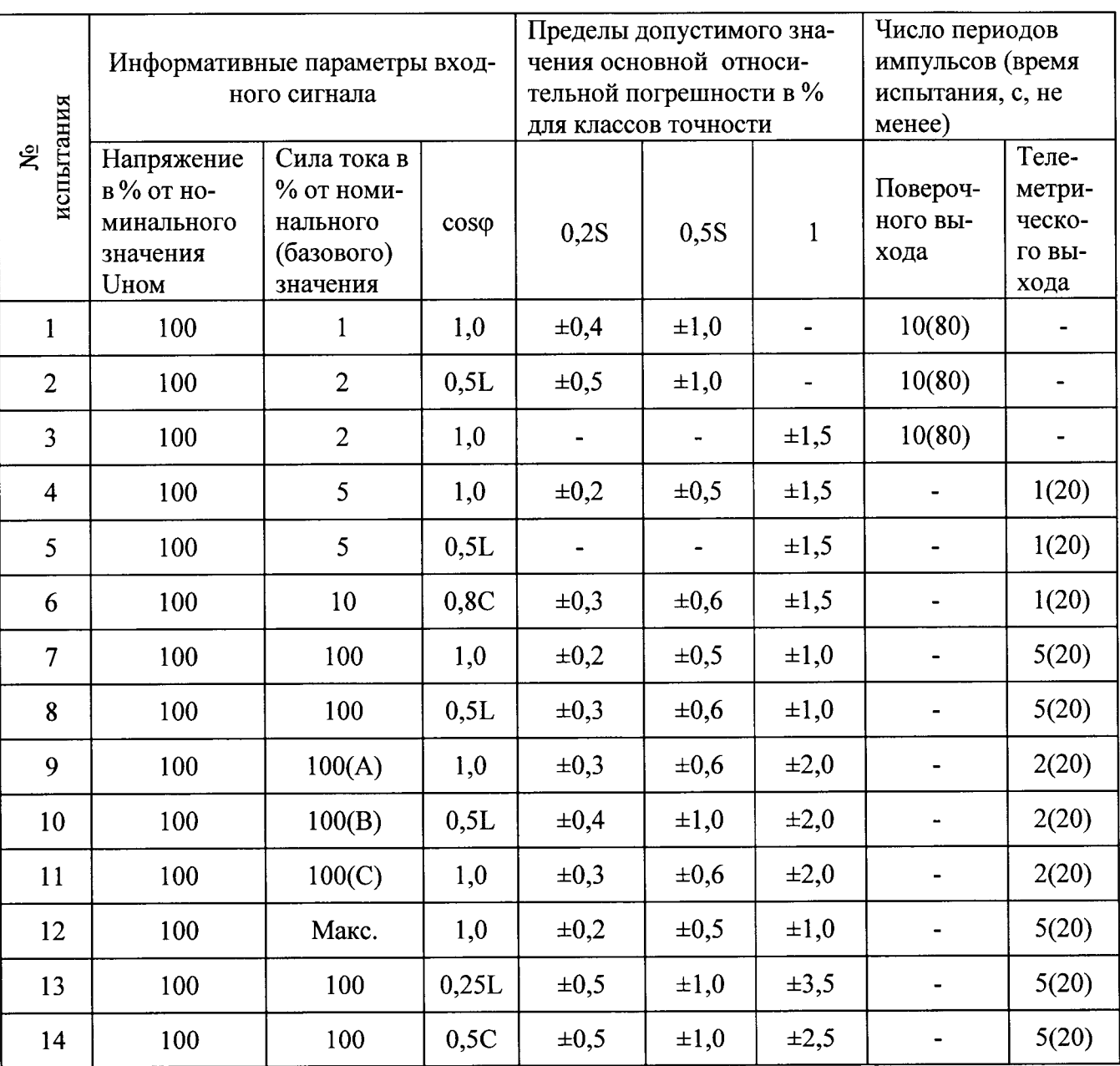

Примечание.

Буквы А, В и С в графе «сила тока» в таблице 4.1 и далее означают, что ток устанавливают в одну из последовательных цепей счетчика А, В или С, соответственно, при отсутствии тока в других последовательных цепях.

Буквы L и C в графе «созф» в таблице 4.1 и далее означают индуктивную и емкостную нагрузку соответственно.

Для счетчиков ГАММА 3С/1 поверка проводится при Uном=57,7 В. Для счетчиков

ГАММА 3С/2 испытания с номерами от 1 до 6 проводится при Uном = 120 В, остальные испытания проводятся при Uном = 230 B.

При программировании измерительной установки число периодов импульсов (время испытания, с, не менее) выбирать по таблице 4.1.

Погрешности счетчиков при первичной поверке не должны превышать пределов, приведенных в таблице 4.1 с коэффициентом 0,8.

Для счетчиков на два направления учета энергии необходимо дополнительно проверить основную погрешность при измерении активной энергии при обратном направлении тока в последовательных цепях (испытания № 4, 7, 12 табл. 4.1).

4.5.1.2 Определение основной погрешности счетчиков при измерении реактивной энергии, в том числе при неравномерной нагрузке фаз, производить на измерительной установке при значениях информативных параметров входного сигнала, указанных в таблице 4.2.

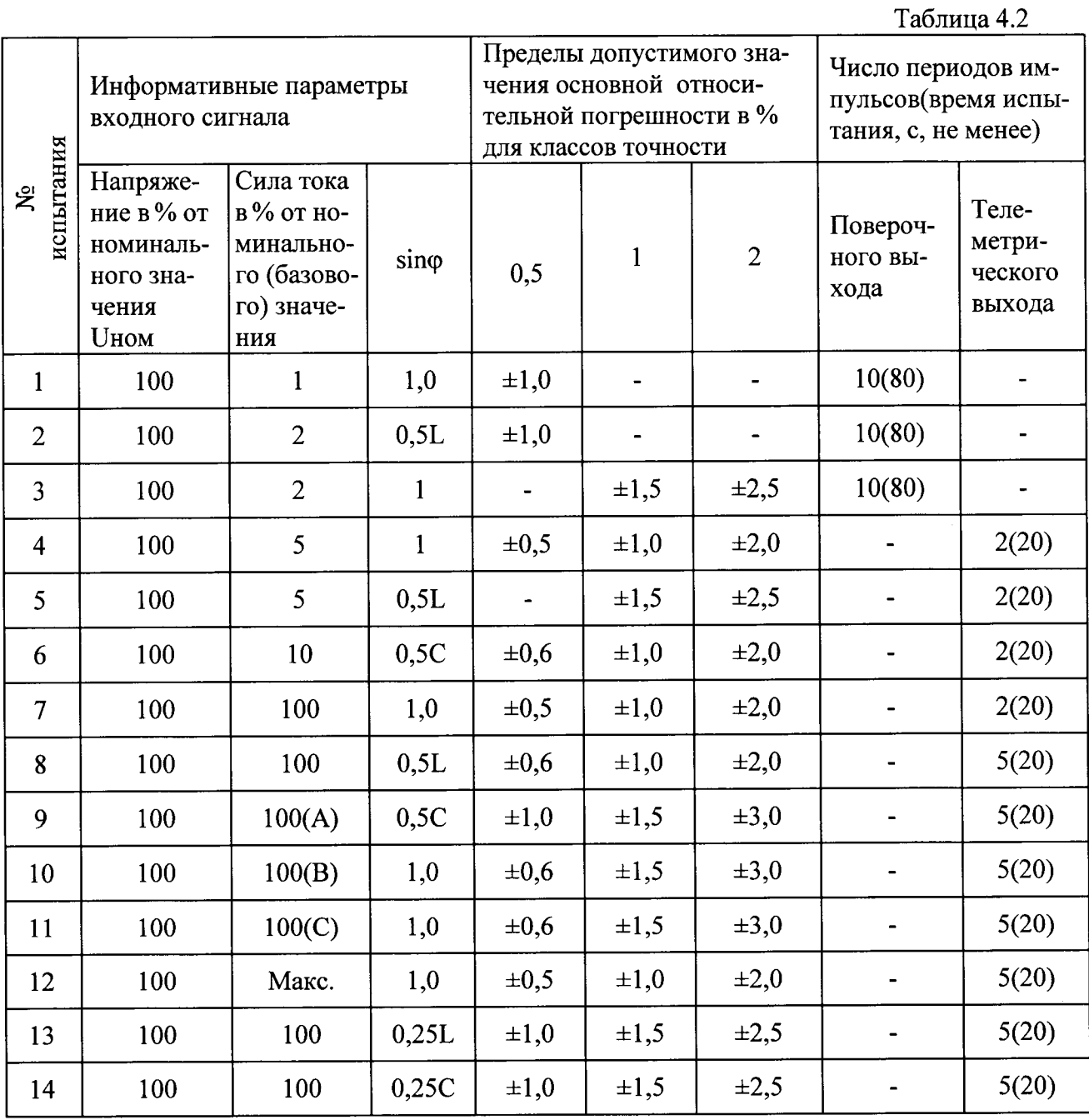

Примечание.

Буквы L и C в графе sinф в таблице 4.2 и далее означают индуктивную и емкостную нагрузку соответственно.

Для счетчиков ГАММА 3С/1 поверка проводится при Uном=57,7 В. Для счетчиков ГАММА 3С/2 испытания с номерами от 1 до 6 проводится при Uном = 120 В, остальные испытания проводятся при Uном = 230 B.

При программировании измерительной установки число периодов импульсов (время испытания, с, не менее) выбирать по таблице 4.2.

Погрешности счетчиков при первичной поверке не должны превышать пределов, приведенных в таблице 4.2 с коэффициентом 0,8.

Для счетчиков на два направления учета энергии необходимо дополнительно проверить основную погрешность при измерении реактивной энергии при обратном направлении тока в последовательных цепях (испытания № 4, 7, 12 табл. 4.2).

#### 4.5.2 Периодическая и внеочередная поверка.

Данный вид проверки проводится по прошествии интервала между поверками и при внеочередных поверках счетчика, например, по требованию владельца счетчика.

4.5.2.1 Определение основной погрешности счетчиков при измерении активной энергии, в том числе при неравномерной нагрузке фаз, производить на измерительной установке при информативных параметрах входного сигнала, указанных в таблице 4.3.

 $\mathbf{r}$ 

 $\overline{1}$ 

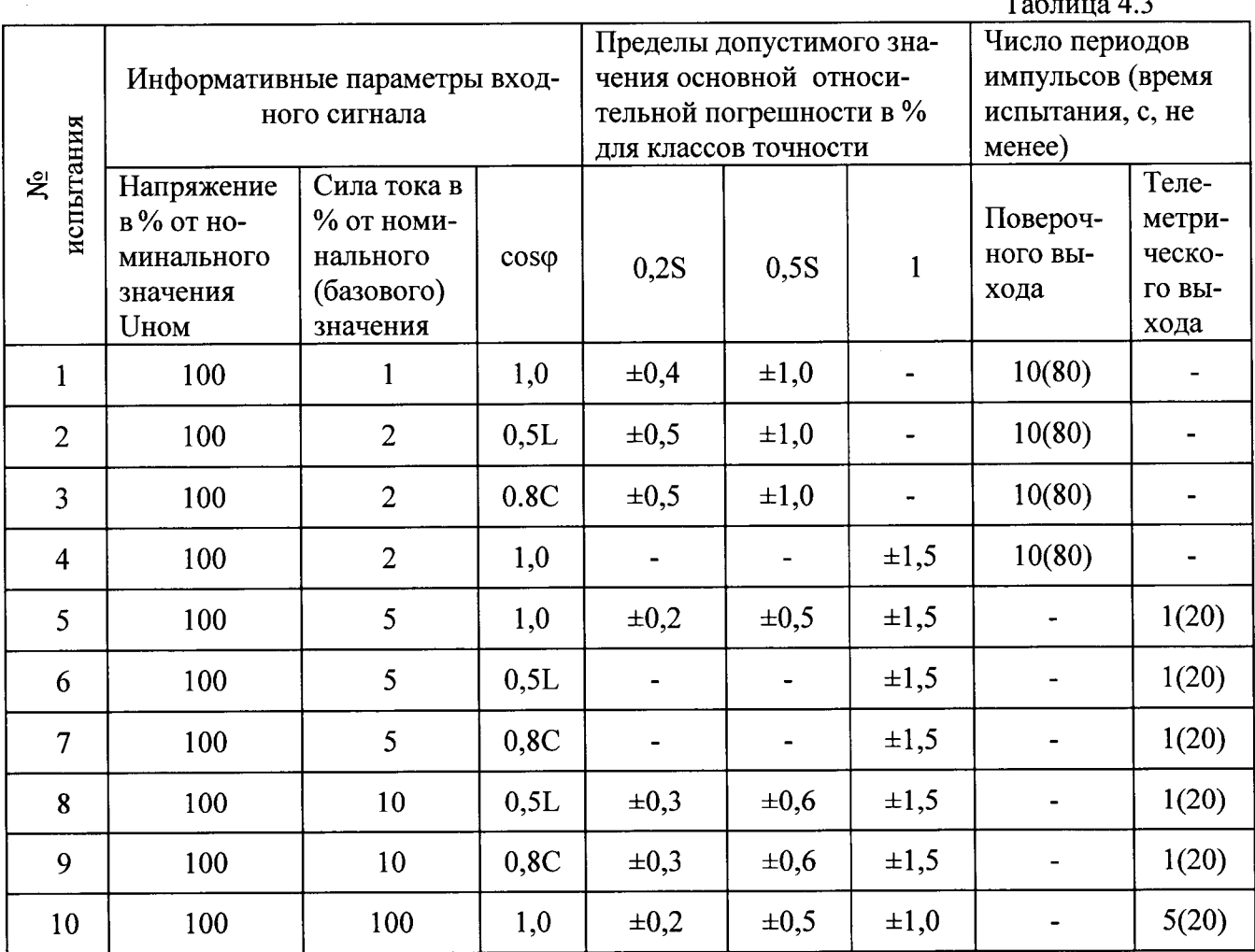

Продолжение таблицы 4.3

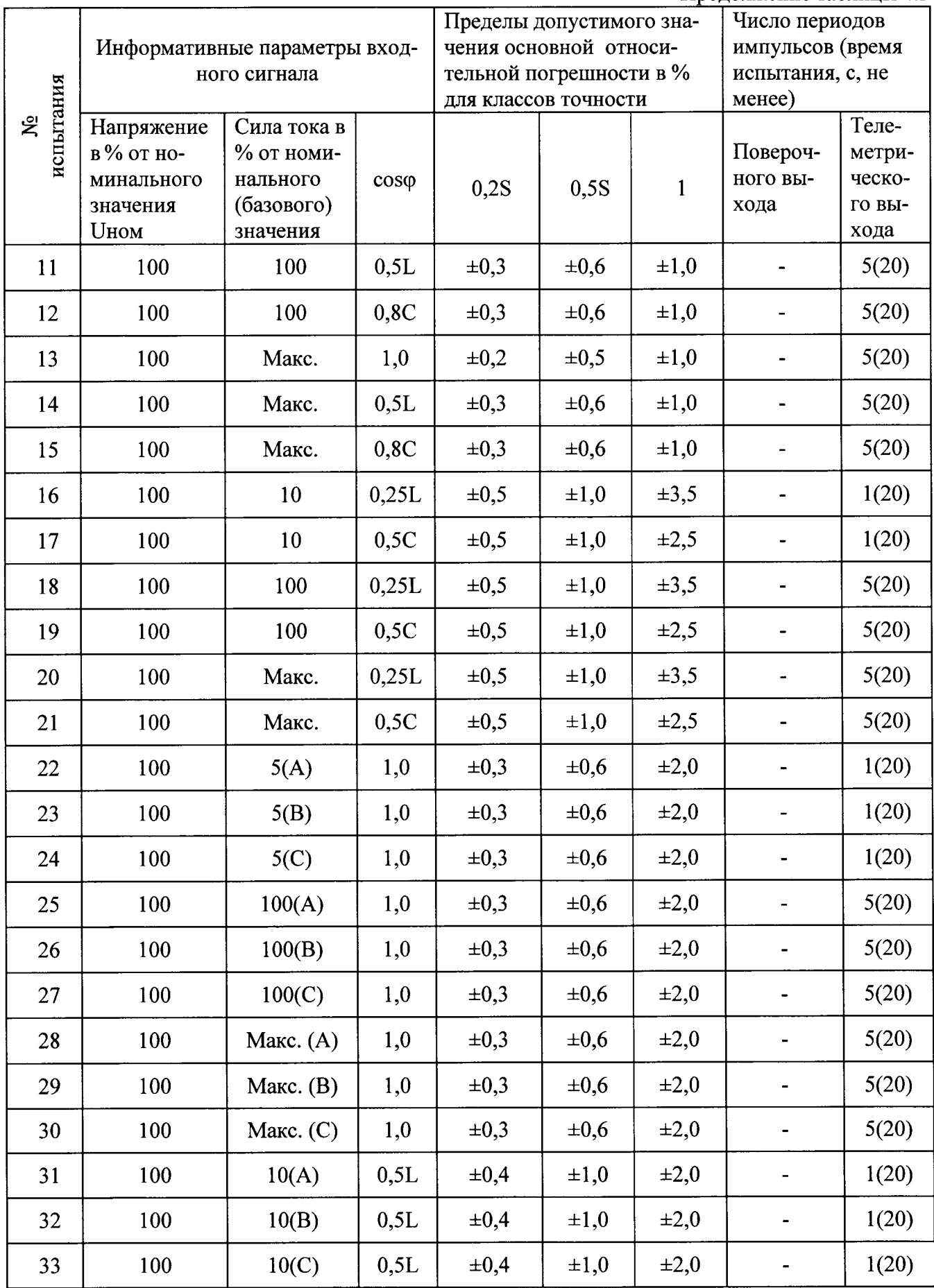

 $\bar{\mathcal{A}}$ 

 $\ddot{\phantom{a}}$ 

Продолжение таблицы 4.3

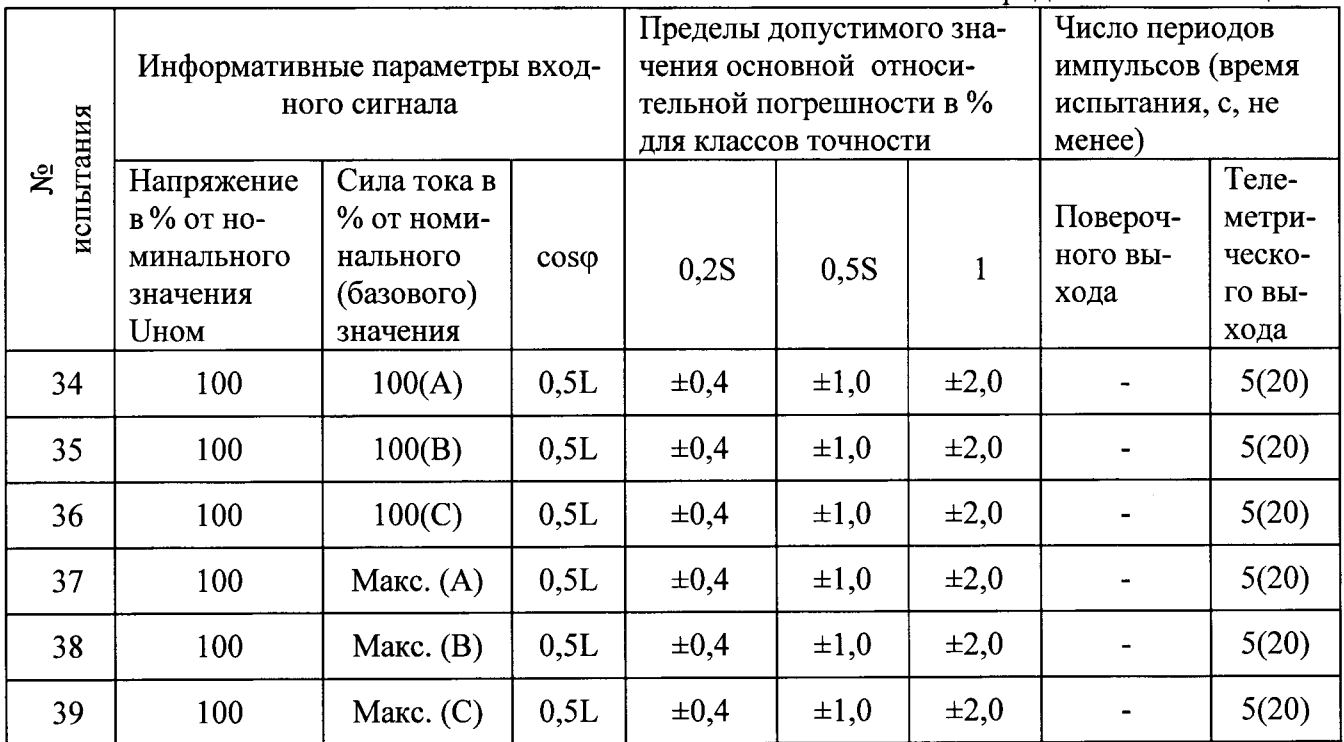

Примечание.

Для счетчиков ГАММА 3С/1 поверка проводится при Uном=57,7 В. Для счетчиков ГАММА 3С/2 испытания с номерами от 1 до 9 проводится при Uном = 120 В, остальные испытания проводятся при Uном = 230 B.

При программировании измерительной установки число периодов импульсов (время испытания, с, не менее) выбирать по таблице 4.3.

Для счетчиков на два направления учета энергии необходимо дополнительно проверить основную погрешность при измерении активной энергии при обратном направлении тока в последовательных цепях (испытания № 5, 10, 13 табл. 4.3).

4.5.2.2 Определение основной погрешности счетчиков при измерении реактивной энергии, в том числе при неравномерной нагрузке фаз, производить на измерительной установке при информативных параметрах входного сигнала, указанных в таблице 4.4

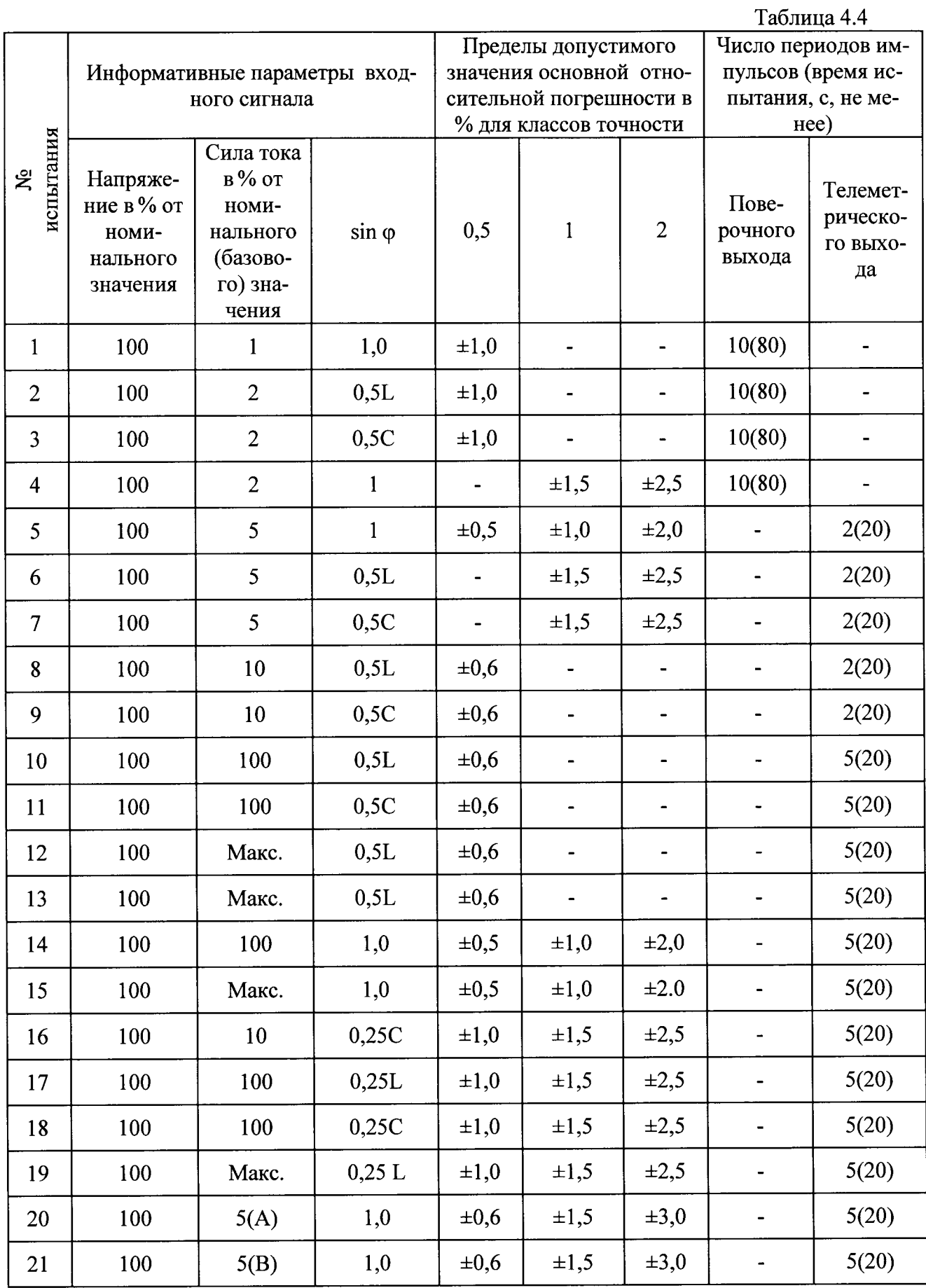

 $\sim$   $\sim$ 

 $\ddot{\phantom{0}}$ 

Продолжение таблицы 4.4

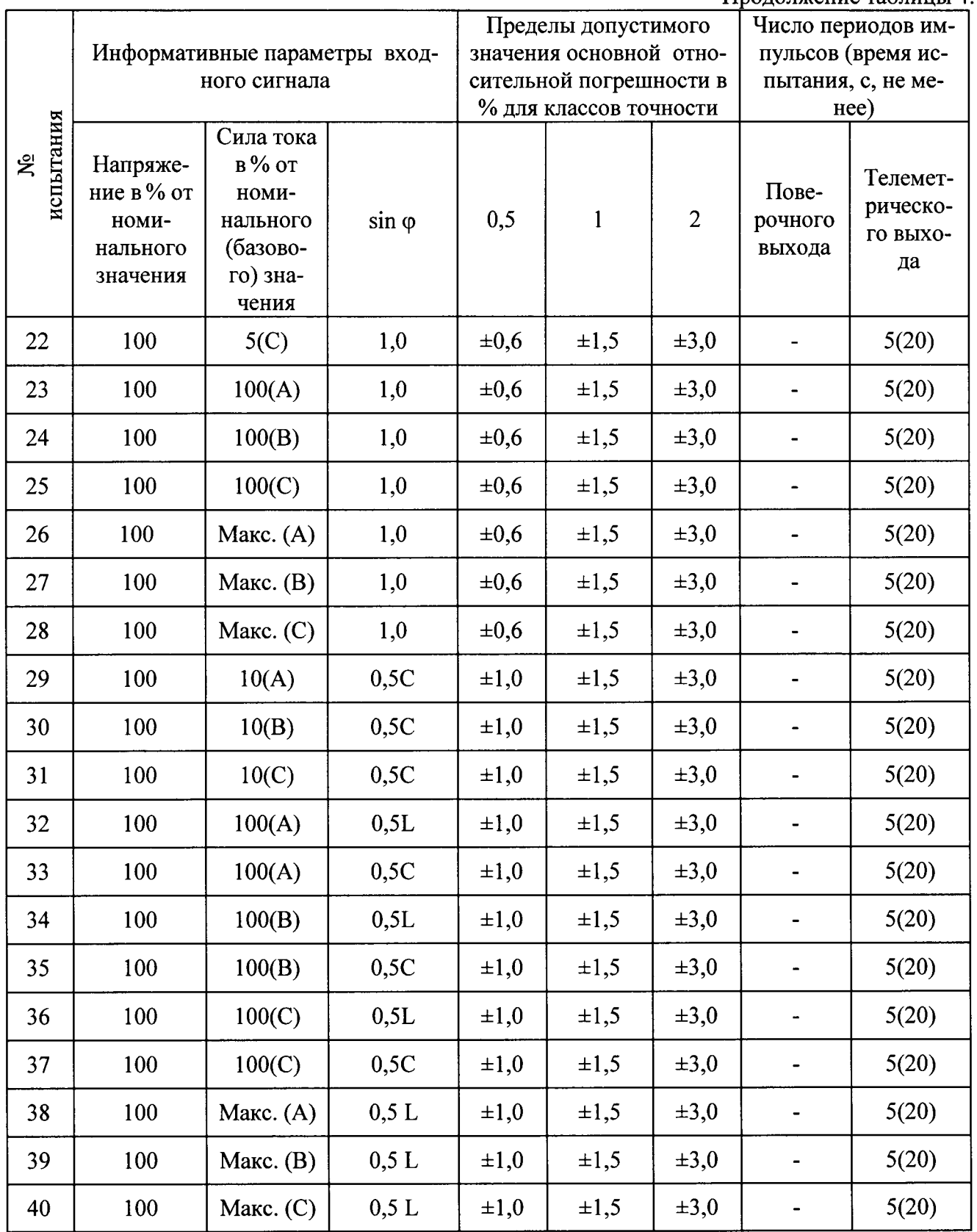

Примечание.

 $\ddot{\phantom{1}}$ 

Для счетчиков ГАММА 3С/1 поверка проводится при Uном=57,7 В. Для счетчиков ГАММА 3C/2 испытания с номерами от 1 до 9 проводится при Uном = 120 В, остальные испытания проводятся при Uном = 230 B.

При программировании измерительной установки число периодов импульсов (время испытания, с, не менее) выбирать по таблице 4.4.

Для счетчиков на два направления учета энергии необходимо дополнительно проверить основную погрешность при измерении реактивной энергии при обратном направлении тока в последовательных цепях (испытания № 5, 14, 15 табл. 4.4).

4.5.3. Проверку погрешности измерения фазных напряжений производить при номинальном токе и коэффициенте мощности равном 1, сравнивая напряжения, измеренные эталонным счетчиком при напряжениях 46 В, 58 В, 67 В для счетчика ГАММА 3С/1 и 96 В, 230 В и 265 В для счетчика ГАММА 3С/2. Проверку производить для каждой фазы.

Погрешность измерения рассчитать по формуле:

 $\delta u = ((U_{H3M} - U_0) / U_0) \times 100, \%$ 

где:  $\delta$ u – относительная погрешность измерения напряжения, %;

Uизм - значение фазного напряжения, измеренное поверяемым счетчиком, В;

- значение фазного напряжения, измеренное эталонным счетчиком, В; U<sub>0</sub>

Результаты считаются положительными, если погрешность не превышает  $\pm 0.4$  % при проведении первичной поверки и ±0,5 % при проведении периодической и внеочередной поверки.

4.5.4. Проверку погрешности измерения тока производить при номинальном напряжении (57,7 В для счетчика ГАММА 3С/1 и 230 В для счетчика ГАММА 3С/2) и коэффициенте мощности равном 1, сравнивая измеренные значения тока с данными от эталонного счетчика при токах: 0,1 Іном и Імах. Проверку производить для каждой фазы.

Погрешность измерения рассчитать по формуле:

 $\delta$ i= ((Iизм - Io) / Io) × 100, %

где:  $\delta$ i - относительная погрешность измерения тока, %;

Іизм - значение тока, измеренное поверяемым счетчиком, А;

- значение тока, измеренное эталонным счетчиком,  $A$ ;  $I_{\rm O}$ 

Результаты считаются положительными, если погрешность не превышает ±0,4 % при проведении первичной поверки и  $\pm 0.5$  % при проведении периодической и внеочередной поверки.

4.5.5. Проверку относительной погрешности измерения частоты методом сравнения со значением частоты, измеренной частотомером Ч3-84/1.

Погрешность измерения рассчитать по формуле:

 $\delta f = ((F_{H3M} - F_{O}) / F_{O}) \times 100, \%$ 

гле:  $\delta f$ - относительная погрешность измерения частоты;

Fизм - значение частоты, измеренное поверяемым счетчиком, Гц;

Fo - значение частоты, измеренное частотомером, Гц;

Частотомером Ч3-84 измерьте период фазного напряжения То. Переключатели частотомера установите в следующие положения:

МЕТКИ ВРЕМЕНИ в состояние  $10^{-6}$ ;

МНОЖИТЕЛЬ ПЕРИОДОВ в состояние 10<sup>2</sup>.

Частоту сети вычислите по формуле:

 $Fo = 1000 / To, \Gamma u$ 

То - период фазного напряжения, измеренного частотомером, мс. где:

Результат проверки считается положительным, если относительная погрешность измерения частоты не превышает  $\pm 0.8$  % при первичной поверке и  $\pm 1.0$  % при периодической или внеочередной поверке.

4.5.6. Проверку относительной погрешности измерения активной мощности производить при информативных параметрах входного сигнала соответствующих испытаниям №№ 4, 5, 7, 8 таблицы 4.1, сравнивая измеренные значения активной мощности с данными от эталонного счетчика. Проверку производить для каждой фазы.

Погрешность измерения рассчитать по формуле:

 $\delta i = (P_{H3M} - P_{O}) / P_{O} \times 100, \%$ 

гле:  $\delta$ і - относительная погрешность измерения активной мощности, %;

Ризм - значение активной мощности, измеренное поверяемым счетчиком, Вт;

– значение активной мощности, измеренное эталонным счетчиком, Вт;  $P<sub>O</sub>$ 

Результаты считаются положительными, если погрешность не превышают значений, указанным в таблице 4.1 для соответствующих классов точности. Погрешности счетчиков при первичной поверке не должны превышать пределов, приведенных в таблице 4.1 с коэффициентом  $0, 8.$ 

4.5.7. Проверку относительной погрешности измерения реактивной мощности производить при информативных параметрах входного сигнала соответствующих испытаниям №№ 4, 5, 7, 8 таблицы 4.2, сравнивая измеренные значения реактивной мощности с данными от эталонного счетчика. Проверку производить для каждой фазы.

Погрешность измерения рассчитать по формуле:

 $\delta$ i = ((Pu<sub>3M</sub> - Po) / Po) × 100, %

 $\delta$ и — относительная погрешность измерения реактивной мощности, %; гле:

Ризм - значение реактивной мощности, измеренное поверяемым счетчиком, вар;

- значение реактивной мощности, измеренное эталонным счетчиком, вар.  $P<sub>O</sub>$ 

Результаты считаются положительными, если погрешность не превышают значений, указанным в таблице 4.2 для соответствующих классов точности. Погрешности счетчиков при первичной поверке не должны превышать пределов, приведенных в таблице 4.2 с коэффициентом  $0.8.$ 

4.5.8. Проверку относительной погрешности измерения полной мощности производить при информативных параметрах входного сигнала соответствующих испытаниям №№ 4, 7 таблицы 4.1, сравнивая измеренные значения полной мощности с данными от эталонного счетчика. Проверку производить для каждой фазы.

Погрешность измерения рассчитать по формуле:

 $\delta i = ((P_{H3M} - Po) / Po) \times 100, \%$ 

 $\delta$ i - относительная погрешность измерения полной мощности, %; где:

Ризм - значение полной мощности, измеренное поверяемым счетчиком, В · А;

- значение полной мощности, измеренное эталонным счетчиком,  $B \cdot A$ . Po

Результаты считаются положительными, если погрешность не превышает значения  $\pm 2.4$  % при первичной поверке и  $\pm 3.0$  % при периодической и внеочередной поверке.

4.6. Проверку стартового тока проводят путем определения основной погрешности при напряжении 57.7 В для счетчиков ГАММА 3С/1 и 120 В для счетчиков ГАММА 3С/2,  $cos\varphi = 1$   $(sin\varphi = 1)$  и силе тока в последовательных цепях равной:

при измерении активной энергии для классов точности

Кл. 0,28 0,001 Іном;

Кл. 0,58 0,001 Іном или 0,001 Ібаз;

0.002Іном или 0.002Ібаз:  $K_{\Pi}$ . 1

при измерении реактивной энергии для классов точности

Кл. 0.5 0,001 Іном или 0,001 Ібаз;

Кл. 1 0,002 Іном или 0,002 Ібаз;

Кл. 2 0,003 Іном или 0,003 Ібаз.

Основную погрешность определять с поверочного выхода по одному периоду импульсов.

Счетчик считают выдержавшим испытания, если основная погрешность по абсолютной величине не превышает 30 %.

Для счетчиков учета энергии в двух направлениях дополнительно проверить работу переключения суммирующих устройств, для чего изменить направление тока в последовательных цепях на обратное. Величина тока устанавливается равная стартовому току.

Счетчик считают выдержавшим испытания, если основная погрешность по абсолютной величине, измеренная на соответствующем направлению тока поверочном выходе, не превышает 30 %.

4.7. Проверку совпадения показаний суммирующего устройства со значением энергии, прочитанным со счетчика.

С помощью программы «Конфигуратор ГАММА.exe» произвести считывание показаний суммирующих устройств.

Данные, выданные на монитор должны совпадать со значениями, прочитанными с суммирующих устройств счетчика.

4.8. Проверка точности хода часов.

4.8.1. Соберите схему в соответствии с рис. 1.

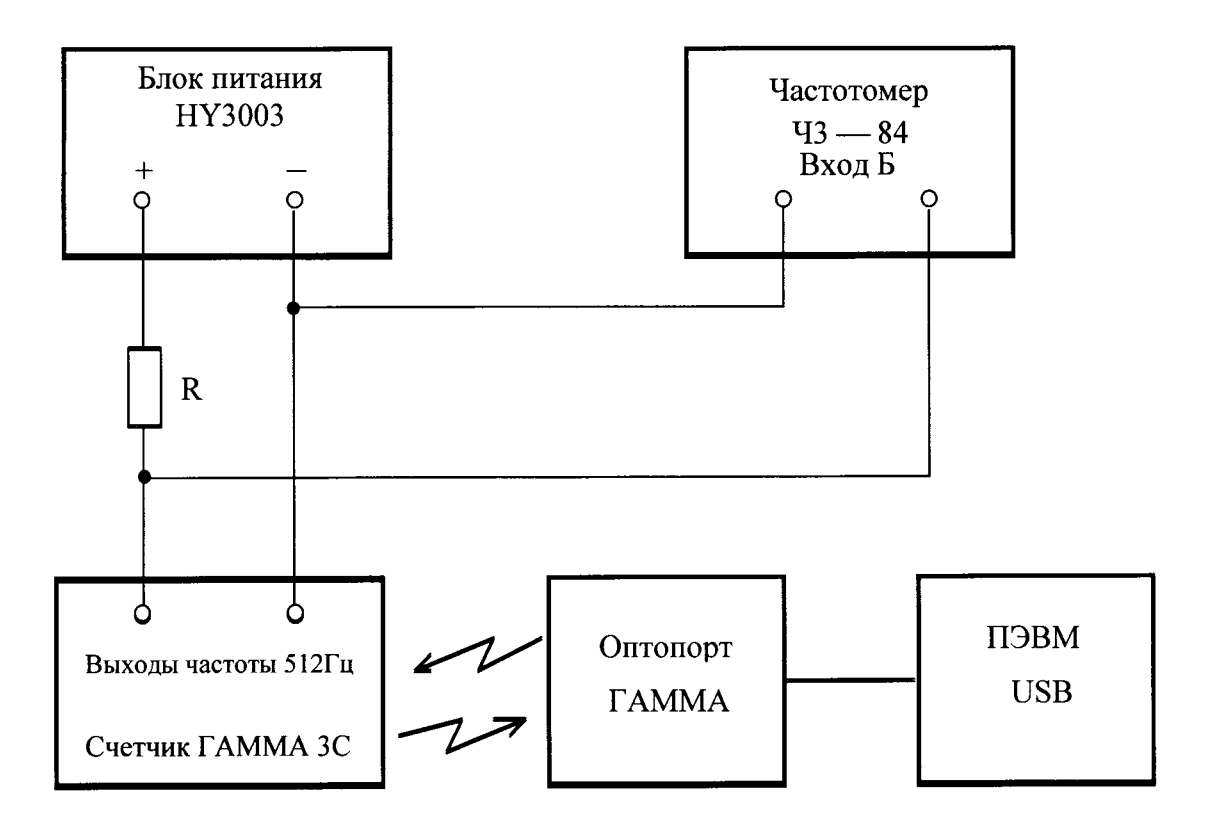

R1-резистор С2-33-0,125-820 Ом±5%-Д-В Рис. 1.

4.8.2 Установите счетчик в режим теста кварца часов.

Установите на выходе блока питания 5 В.

Частотомером измерьте период импульсов часов реального времени.

Переключатели частотомера установите в следующие положения:

- время счета 
$$
-10^3
$$
;

- метки времени –  $10^{-7}$ ;

- запуск автоматический.

Произвести измерение периода импульсов часов реального времени.

4.8.3. Измеренное значение периода импульсов и коэффициент коррекции, записанный в счетчик, вставьте в формулу:

 $\Delta t = (T_{H3M} - T_0 + K \times 4 \times 10^9) \times 44236800$ :

Где  $\Delta t$  – основная погрешность таймера, с/сут;

 $T_0 = 0.001953125$  с - точное значение периода частоты 512 Гц;.

Тизм - измеренное значение периода, с;

К = корректирующий коэффициент;.

 $4 \times 10^{9}$  - изменение периода при коррекции;

44236800 – число периодов частоты 512 Гц в сутки (24 × 3600 × 512).

Результат проверки считают положительным, если  $\Delta t$  меньше ±0,5 с.

4.9. Идентификация программного обеспечения.

Идентификацию программного обеспечения производить на установке при номинальных значениях напряжения, частоты и тока. После включения счетчика проверяют появление на индикаторе последовательно двух сообщений "ПО ХХҮҮ" и "сгс 0000". Где "ХХҮҮ" - модификация изделия и версия программного обеспечения, а "0000" - циклическая контрольная сумма программного обеспечения. Если циклическая контрольная сумма не равна нулю, то произошло повреждение встроенного программного обеспечения, и результат проверки считают отрицательным.

Идентификационные данные программного обеспечения, установленного в счетчиках, приведены в таблице 5.

Таблица 5

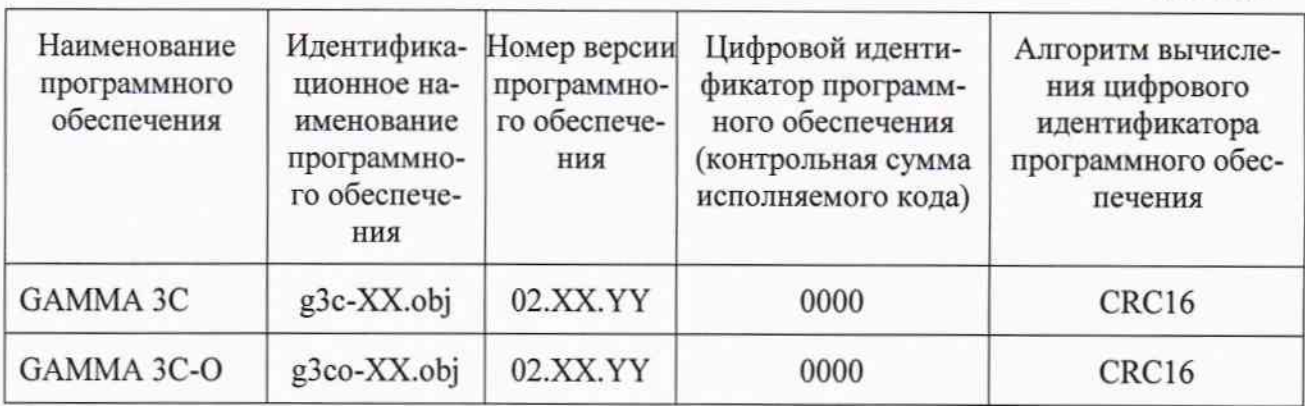

Примечание. Номер версии ПО состоит из 3 полей:

02 - код изделия ГАММА 3С;

XX - модификация изделия;

 $YY$  – версия ПО.

## 5. ОФОРМЛЕНИЕ РЕЗУЛЬТАТОВ ПОВЕРКИ

5.1. Результаты поверки оформляются записью в протоколе поверки произвольной формы. Счетчик, прошедший поверку с положительными результатами, признают годным.

5.2. Положительные результаты поверки счетчика оформляют записью в паспорте и навешиванием пломбы с нанесением знака поверки в паспорт и на пломбу. По желанию владельца счетчика, выдается «Свидетельство о поверке» в соответствии с Приказом Минпромторга №1815 от 02.07.2015.

5.3. Счетчики, прошедшие поверку с отрицательным результатом, бракуют, при этом знак поверки гасят, пломбу предыдущей поверки снимают, и на счетчики выписывается «Извещение о непригодности» в соответствии с Приказом Минпромторга №1815 от 02.07.2015 с указанием причин непригодности и делается соответствующая запись в паспорте.

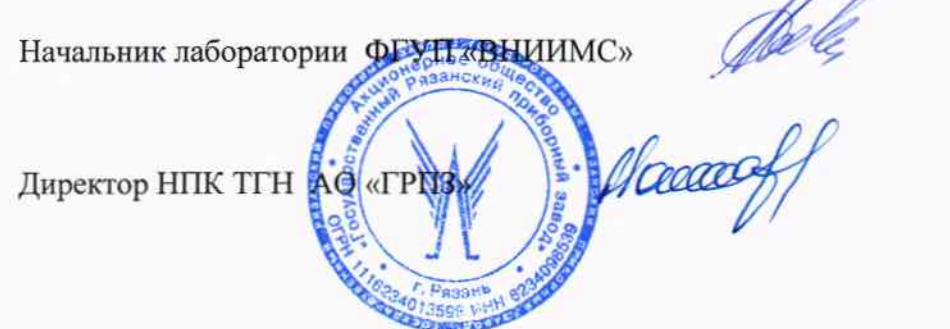

В.В.Новиков

Н.Е.Макаров